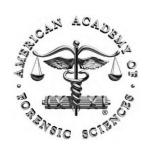

## W1: Information Does Exist Beyond the First Page of Your Google® Search!

American Academy of Forensic Sciences Las Vegas, NV (February 22, 2016)

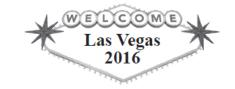

# Case Examples 1

#### **Jeff Teitelbaum**

Washington State Patrol

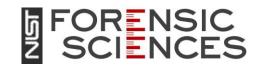

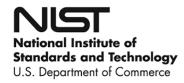

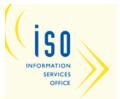

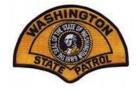

## Question to Research

What are the effects of mouth alcohol on breathalyzer tests?

#### An Improved Forensic Science Information Search

#### J. Teitelbaum

Forensic Science Library Services Forensic Laboratory Services Bureau Washington State Patrol Seattle, Washington United States of America

#### TABLE OF CONTENTS

|    | IN                | TRODUCTION                                            | 42 |
|----|-------------------|-------------------------------------------------------|----|
| I. | PR                | IMARY RESOURCES                                       | 44 |
|    | A.                | Google                                                | 44 |
|    | B.                | PubMed                                                | 44 |
|    | C.                | WorldCat                                              | 44 |
|    | D.                | Google Scholar                                        | 44 |
|    | E.                | Google Books                                          | 45 |
|    | F.                | National Criminal Justice Reference Service           | 45 |
| П. | SEARCH TECHNIQUES |                                                       |    |
|    | A.                | Searching Google                                      | 45 |
|    | B.                |                                                       | 46 |
|    | C.                | Searching WorldCat                                    | 47 |
|    | D.                | Searching Google Scholar                              | 48 |
|    | E.                | Searching Google Books                                | 49 |
|    | F.                | Searching National Criminal Justice Reference Service | 50 |
|    | CO                | NCLUDING REMARKS                                      | 51 |
|    | RE                | FERENCES                                              | 51 |
|    | AB                | ABOUT THE AUTHOR                                      |    |

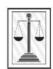

With the publisher's permission for distribution to attendees of the workshop Presented by the author at the 2016 AAFS Annual Conference in Las Vegas

#### 1042-7201/27-1/Jan. 2015/41-52/\$18.00 • Copyright © 2015 Central Police University Press

# Article provided in workshop materials

<sup>\*</sup>Corresponding author: Jeff Teitelbaum, Forensic Science Library Services, Forensic Laboratory Services Bureau, 2203 Airport Way South, Seattle, WA 98134; 206 262 6027 (voice); Jeff Teitelbaum@wsp.wa.gov.

## Recap of resources and techniques

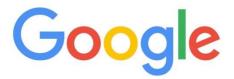

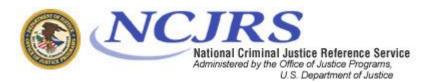

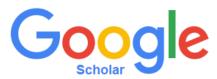

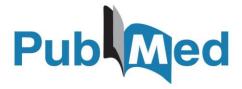

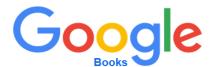

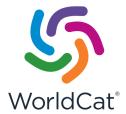

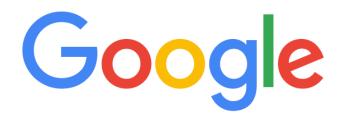

### **Google operators:**

#### mouth alcohol

mouth AND alcohol
mouth OR alcohol
"mouth alcohol"
"mouth alcohol" ext:pdf
"mouth alcohol" ext:ppt
"mouth alcohol" -lawyers
"mouth alcohol" site:.gov or site:.edu
"mouth alcohol" site:nhtsa.gov

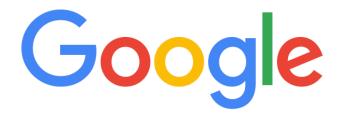

To return specific file types:

ext:pdf ext:ppt

impaired driving ext:pdf

To search specific types of websites:

site:.gov site:.edu

impaired driving site:nhtsa.gov

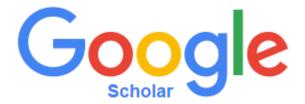

Using ext:pdf in Scholar will often retrieve different full-text articles than Google

# Accessing Google Scholar Advanced Search

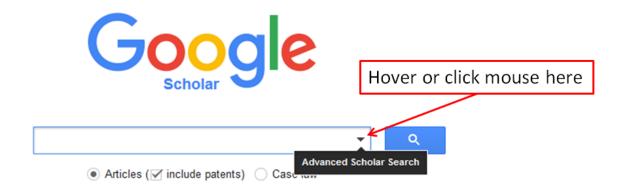

| Google books        | Advanced Book Search                             |                |                    |
|---------------------|--------------------------------------------------|----------------|--------------------|
| Find results        | with all of the words with the exact phrase      |                |                    |
|                     | with at least one of the words without the words |                |                    |
| Search:<br>Content: | All books                                        | Full view only | Google eBooks only |

# You must search for "Google Books Advanced Search" to access it!

| Google              | 2 books Advanced Book                                                                                                    | k Search                                                               |  |  |  |
|---------------------|----------------------------------------------------------------------------------------------------|------------------------------------------------------------------------|--|--|--|
| Find results        | with all of the words with the exact phrase with at least one of the words without the words                                                                                                    | 10 results ▼ Google Search                                             |  |  |  |
| Search:             | All books                                                                                                    |                                                                        |  |  |  |
| Content:            | All content                                                                                                    |                                                                        |  |  |  |
| Language            | Return pages written in                                                                                                    | any language ▼                                                         |  |  |  |
| Title               | Return books with the title                                                                                                    |                                                                        |  |  |  |
| Author              | Return books written by                                                                                                    | e.g. Books and Culture  e.g. Hamilton Mabie or "Hamilton Wright Mabie" |  |  |  |
| Publisher           | Return books published by                                                                                                    |                                                                        |  |  |  |
| Subject             | Return books on subject                                                                                                    | e.g. O'Reilly                                                          |  |  |  |
|                     |                                                                                                    | e.g.Medieval History or "Medieval History"                             |  |  |  |
| Publication<br>Date | <ul> <li>Return content published anytime</li> <li>Return content published between</li> </ul>                                                                                                    | ● g. 1999 and 2000, or Jan 1999 and Dec 2000                           |  |  |  |
| ISBN                | Return books with the ISBN                                                                                                    |                                                                        |  |  |  |
| ICCH                | The state of the state of the s | e.g. 0060930314                                                        |  |  |  |
| ISSN                | Return serials with the ISSN                                                                                                    |                                                                        |  |  |  |
|                     |                                                                                                    | e.g. 0161-7370                                                         |  |  |  |

## Using PubMed to determine keywords

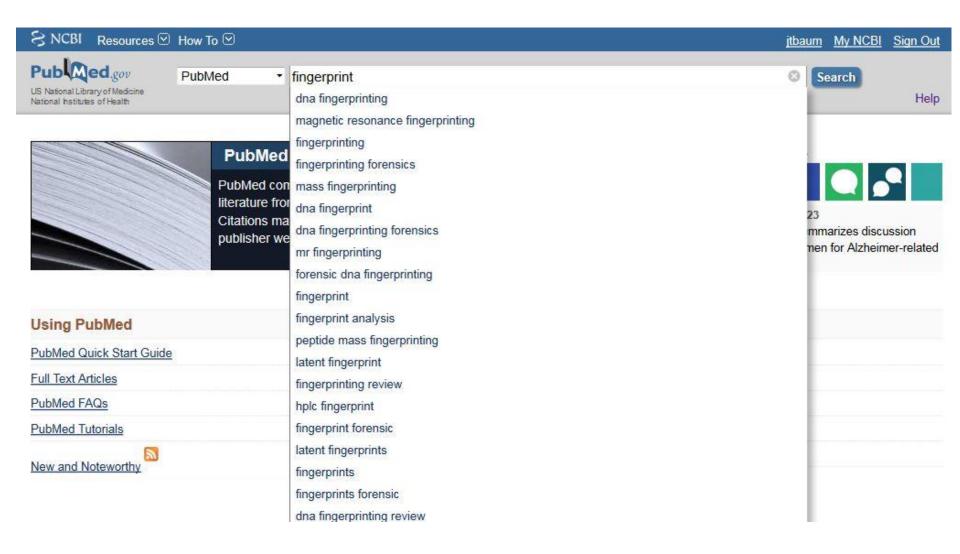

### Lessons Learned

- Publicly accessible databases and search engines can be incredibly useful
- Never rely on only one resource. Using multiple resources is essential to quality results
- Using search operators can dramatically improve your search results
- Spend time to learn about the advanced features and techniques for each resource
- Work to find the specific terminology used in the scientific literature. Using PubMed search box prompts can be useful.

### Free to subscribe

## **FLSB Library email list**

Jeff.Teitelbaum@wsp.wa.gov